◇ 律师联盟 持证上贷

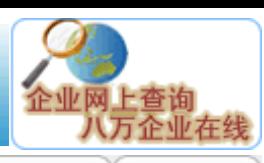

■ 返回首页 │■ 国家政府 │■ 省市政府 │■ 热点网站 │■ 电子商务 │■ 经济网站 │■ 报刊综览 │■ 网站登录 │■ 设为首页 │■ 加入收藏

## 国家烟草专卖局关于启用烟草专卖许可证管理系统的通知

国烟专[2003]702号

各省级局(公司)、工业公司:

'围企业集成

incao.com

为认真贯彻执行《中华人民共和国行政许可法》,切实转变政府职能,改进传统管理方式,提 高行政效率和透明度,加速推进烟草行业电子政务建设,国家局研制开发了"烟草专卖许可证管理 系统"(以下简称"系统"),决定对烟草专卖许可证实行网上申请、网上受理、网上审批。现将 启用该系统的有关事项通知如下。

一、启用时间和适用范围

系统自2003年12月20日正式启用。国家局核发(以下简称"国发证")的烟草专卖生产企业许 可证、烟草专卖批发企业许可证、烟草专卖批发企业许可证(经营)、特种烟草专卖经营企业许可 证和省级局核发(以下简称"省发证")的烟草专卖批发企业许可证、特种烟草专卖经营企业许可 证通过该系统进行申请和办理。

二、系统结构和主要功能

系统由外网和内网组成。外网主要提供许可证申办的各种服务信息,包括申请表的下载或网上 填写,许可证的申办情况查询,许可证受理、办理公告,许可证申办指南,新闻浏览,相关法律、 法规和政策性文件检索等。公众(包括申办单位)登录该系统(域名: xkz.tobacco.gov.cn)均可 获得上述信息服务。内网主要用于国家局和省级局核发许可证的内部审批,许可证文本与相关文书 的打印,许可证办理数据的查询、统计,零售许可证管理数据的上传汇总,与交易会员系统的数据 交换,申办流程控制与申办人员权限控制等。内网实行严格的安全认证体系,须持国家局核发的身 份认证卡(IC卡)登录。

三、许可证网上申办类型及应提交材料

(一)新办许可证。新成立的烟草制品生产、经营企业和申请卷烟纸、滤嘴棒、烟用丝束、烟 草专用机械生产的企业及烟草专卖品的进出口企业,应申请领取烟草专卖许可证。新办许可证,应 提交下列材料: 1. 《烟草专卖许可证新办申请表》; 2. 企业法定代表人 (负责人) 任职证明; 3.工商营业执照副本或企业名称预核准通知书;4.烟草制品的生产和经营企业应提交国家局或省 级局批准企业成立的文件;卷烟纸、滤嘴棒、烟用丝束、烟草专用机械生产企业及烟草专卖品的进 出口企业,应提交国家局同意其生产或进出口的批准文件。

(二)变更许可证。在许可证有效期内企业名称、企业住所、法定代表人(负责人)、许可范 围发生变化的,应进行许可证变更。申请变更许可证,应提交下列材料: 1. 《烟草专卖许可证变 更申请表》;2.许可证正副本;3.变更事项的说明或证明文件。企业经济性质发生变化时,应申 办新许可证。

(三)补办许可证。在许可证有效期内遗失或损毁许可证的,应补办许可证。遗失补办的,提 交下列材料:1.《烟草专卖许可证补办申请表》;2.在烟草行业网站(网址: www.tobacco.gov.cn)、《东方烟草报》或《中国烟草》杂志上发布的遗失声明;3.地(市)级 局签署意见(省发证)或省级局签署意见(国发证)的书面检查;4.未遗失的许可证正本或副 本。不论正副本部分或全部遗失,均应注销原许可证号,核发新许可证号。损毁补办的,保留原许

可证号,提交下列材料:1.《烟草专卖许可证补办申请表》;2.损毁的许可证正副本(完全损毁

的不用提交);3.损毁说明材料及书面检查。

(四)注销许可证。持证单位出现因企业结构调整被兼并、重组、关闭或企业破产,重大违法 行为被取消经营资格,歇业一年以上不办理歇业手续,年检未通过等情况时,应注销许可证。注销 分申请注销和强制注销两种。持证单位申请注销应提交下列材料:1.《烟草专卖许可证注销申请 表》;2.许可证正副本;3.引发注销事由的相关材料。强制注销的,由发证机关作出决定并直接 办理注销手续。

(五)歇业。持证单位因经营不善或其他原因需歇业的,应向发证机关提出歇业申请并办理相 关手续。申请歇业,提交下列材料:1.《烟草专卖品生产经营企业歇业申请表》;2.书面申请报 告;3.许可证正副本。批准歇业的,许可证由发证机关暂时留存。

(六)恢复营业。持证单位歇业期满恢复营业的,应向发证机关提出申请并办理相关手续。申 请恢复营业,提交下列材料:1.《烟草专卖品生产经营企业恢复营业申请表》;2.书面申请报 告。批准恢复营业的,发证机关将留存的许可证发还持证单位。

(七)许可证年检。持证单位应在每年的规定时间接受发证机关或其委托机关的年检。年检时 提交下列材料:1.《烟草专卖许可证年检申请表》;2.企业本年度内生产经营的基本情况及有无 被烟草专卖行政主管部门或其他行政执法部门处罚;3.本年度内许可证登记内容变化情况;4. 其 他需要说明的事项.

(八) 许可证换发。许可证有效期满后,持证单位继续从事烟草专卖品的生产、销售、进出口 业务的,应重新申办许可证。换发许可证时保留原许可证号。申请换发许可证,提交下列材料: 1.《烟草专卖许可证换发申请表》;2.许可证正副本;3.工商营业执照副本。

四、许可证网上申办的主要程序

(一)申请提出。企业申办省发证业务,应向所在地(市)级局提交许可证申请表和相关材料 (各省级公司直属企业直接向省级局提交)。申办国发证业务,应向所在省级局提交许可证申请表 和相关材料(总公司直属企业直接向国家局提交)。各类许可证申请表样式及填写说明由国家局确 定并在网上提供下载,打印规格为A4复印纸。申请单位可直接在网上填写申请表,也可下载后手工 填写。

(二)申请接收与审查。地(市)级局以省发证审查人的身份登录系统,接收、审查省发证的 材料并网上报送省级局。省级局以国发证的省级经办人和省级审查人(省级局的主管领导)两个身 份登录系统,负责接收、审查国发证的材料并网上报送国家局。地(市)级局和省级局接收申请 后,应在10日内完成审查并上报材料。逾期不上报的,视为审查通过,系统将自动提交申请至发证 机关。

(三)受理。省发证由省级局经办人提出是否受理的意见,省级局专卖处负责人经局领导授权 作出是否受理的决定。受理的,直接在网上发布公告;不予受理的,制作《不予受理通知书》。国 发证由国家局经办人提出是否受理的意见,专卖司负责人经局领导授权作出是否受理的决定。受理 的,直接在网上发布公告;不予受理的,制作《不予受理通知书》。

(四)审核。省发证中新办、换发、歇业、恢复营业、强制注销、暂缓或不予年检的,由省级 局专卖处负责人审核并提出是否办理意见,提交局领导审批。国发证中新办、换发、歇业、恢复营 业、强制注销、暂缓或不予年检的,由证件处负责人和专卖司负责人两级审核并提出是否办理意 见,提交局领导审批。

(五)会签。省发证在审批前需有关职能部门会签的,可在从系统中打印的审批表上签署意 见。国发证在审批前需相关职能部门会签的,由该部门负责人直接上网签署意见。

(六)审批。省发证由省级局领导审批决定,变更、补办、申请注销、正常年检等日常事务, 可授权专卖处负责人审批决定。国发证由国家局领导审批决定,变更、补办、申请注销、正常年检 等日常事务,可授权专卖司负责人或证件处负责人审批决定。审批同意并核发许可证的,直接在网 上发布公告;审批不同意的,应制作《不予行政许可通知书》。

(七)许可证证书、文书制作与送达。许可证证书由发证机关制作并加盖本机关印章后,直接 送交或通过申请接收机关转交申请单位。《不予受理通知书》、《不予行政许可通知书》等文书由 发证机关制作并加盖本机关印章或专用印章(XXX烟草专卖局许可证专用章)后,直接送交或通过 申请接收机关转交申请单位。

(八)资料归档。省发证的申请材料由地(市)级局归档保存,国发证的申请材料由省级局归 档保存。归档材料包括加盖申请单位印章的申请表、相关的证明材料、发证机关的审批决定(从系 统中打印)等。发证机关需要归档保存的,可从系统中打印相关资料。

五、系统涉及的其他管理问题

(一)烟叶收购是否发放许可证。烟叶收购不属于法律规定的许可项目,不发许可证。各省级 局根据《中华人民共和国烟草专卖法实施条例》第十八条的规定,批准设立烟叶收购站(点)。

(二)零售许可证的许可范围。烟草专卖零售许可证、烟草专卖零售许可证(个体)的许可范 围为:卷烟、雪茄烟、罚没国外烟草制品的零售。具体许可范围由发证机关从上述几项中选择确 定。

(三)身份认证卡的管理。身份认证卡是持卡人登录系统、参与许可证办理并承担相应责任的 唯一认知凭证,应严加保管,不得转借。身份认证卡丢失或权限调整,管理人员工作变动或增加新 管理人员,应及时报国家局予以补办、调整或增加。

二○○三年十二月二日

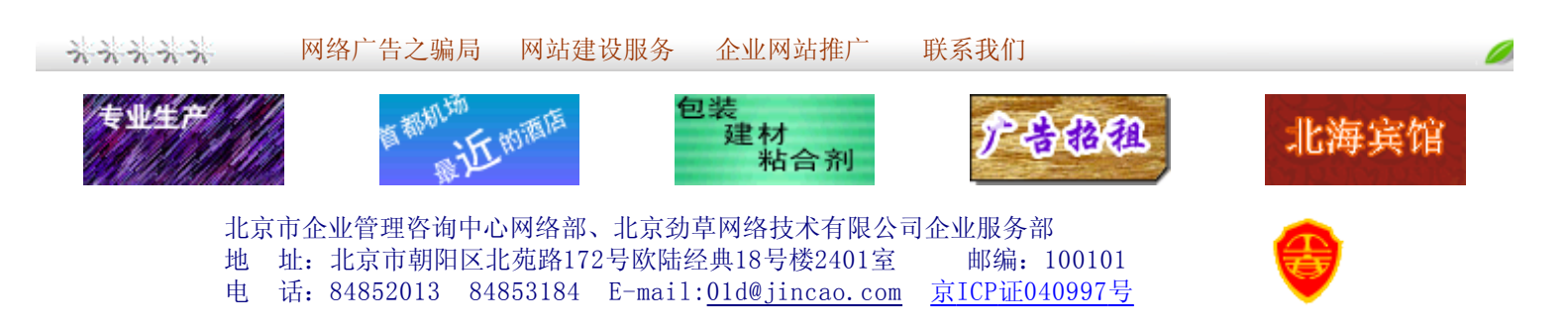